#### Programming Languages, Introduction CSC419; Odelia Schwartz

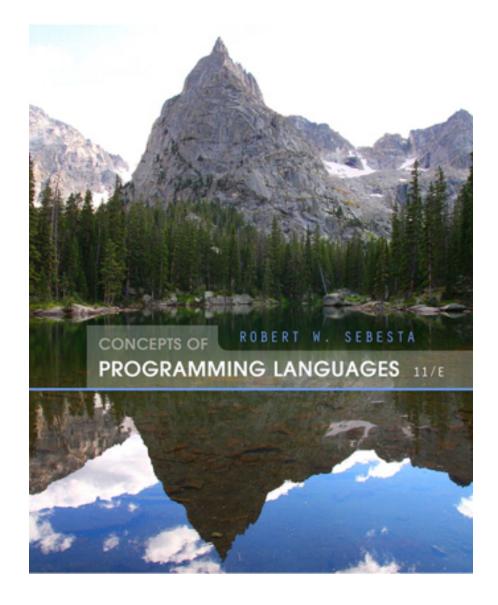

#### leftoversalad.com

#### Know your programming languages:

Java

Python

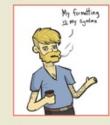

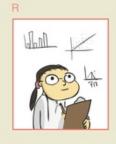

Perl

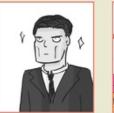

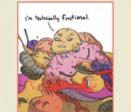

JavaScript

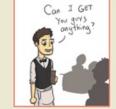

PHP

Haskell

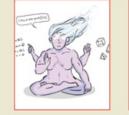

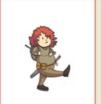

Assembly

Long Vit

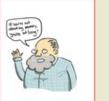

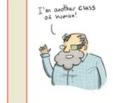

I DENN My ELD POWER FROM A

C++

Elixir

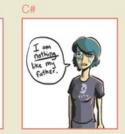

Ruby

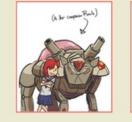

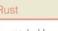

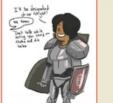

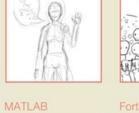

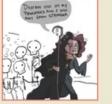

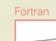

Erlang

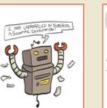

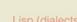

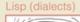

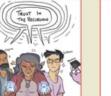

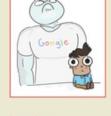

Brainfuck

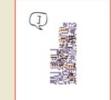

Special thanks: #ScudeCorp, @wycats.0. Kiczales, S. Sever

#### Short introduction

- Odelia Schwartz
- Research interests
  - Computational neuroscience
  - Machine learning

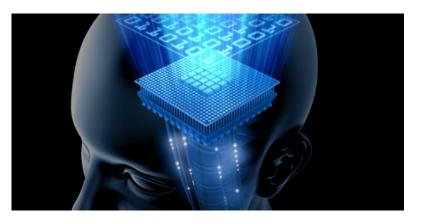

- Office: Ungar Building, Room No 310D
- Email: <a href="mailto:odelia@cs.miami.edu">odelia@cs.miami.edu</a> (preferred)
- Office Hours: email for appointment or when door open

#### More introduction...

- Teaching Assistant: Jerry Bonnell
  - Email: j dot bonnell at miami.edu
  - Office hours: TBA

#### Short introduction

• Student introductions...

what major? what languages?

• Hope to get out of course?

#### More introduction...

- Recommended Text Book
  - Concepts of Programming Languages 8-11/E (most recent version 11), Robert W. Sebesta, University of Colorado, Colorado Springs, Pearson.

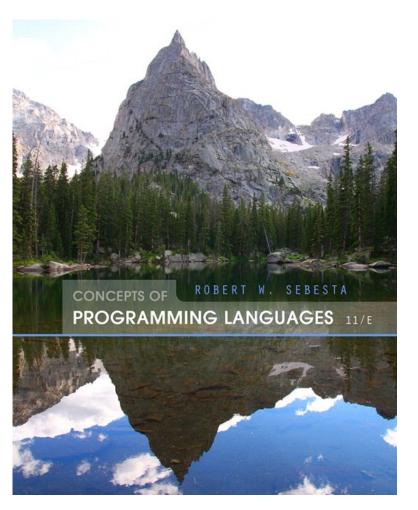

#### More introduction...

- Recommended Text Book
  - Concepts of Programming Languages 8-11/E (most recent version 11), Robert
     W. Sebesta, University of Colorado, Colorado Springs, Pearson.
- Course Content
  - Chapters 1 to 3 (introductory chapters)
  - chapters 5-7 (aspects of imperative languages),
  - chapter 15 (functional programming languages),
  - chapter 16 (logic programming languages).
  - Course material will be uploaded after the lecture as .pdf files.
  - Check <u>http://www.cs.miami.edu/home/odelia/teaching/csc419\_spring18/</u> <u>index.html</u> regularly. Content may change slightly during semester.

#### Grading & general issues

#### - Grading

- will be based on 100 points:

| ltem     | Points |
|----------|--------|
| Homework | 70     |
| Final    | 30     |

- Scoring of Homework Assignments
  - The score of each homework will be mentioned in it.
  - The total score of all homework assignments will be scaled down to 70 points at the end of the semester for the purpose of final grading. For example, if all homework assignments collectively carry 100 points and a student gets 90 out of 100, he/she gets 90\*70/100 or 63 out of 70 in Homework Assignment component for final grading.
- Participation, active engagement, and discussion in course encouraged
   ... each of us may be expert in other languages and learn from one another

#### Chapter 1

#### Preliminaries

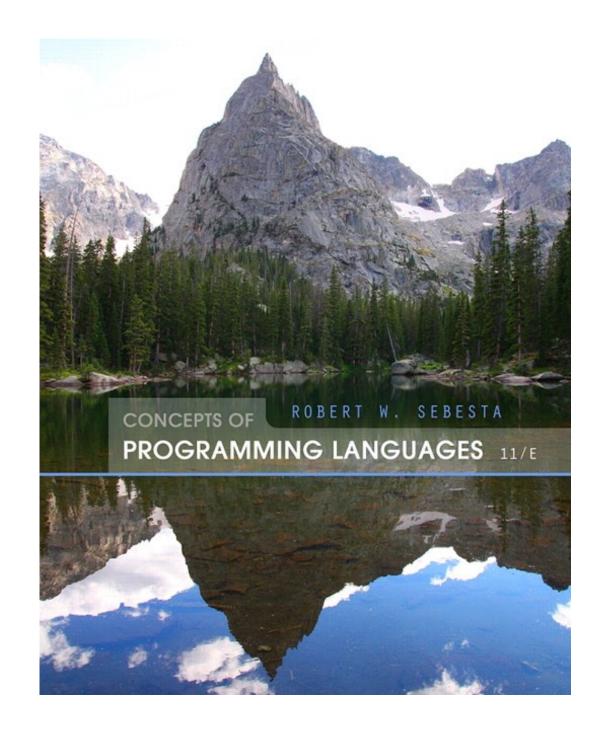

## **Chapter 1 Topics**

- Reasons for Studying Concepts of Programming Languages
- Programming Domains
- Language Evaluation Criteria
- Influences on Language Design
- Language Categories
- Language Design Trade-Offs
- Implementation Methods
- Programming Environments

#### Reasons for studying concepts of PL?

#### Reasons for studying concepts of PL

- Increased ability to express ideas
- Improved background for choosing appropriate languages (when you open your startup... when solving particular problems)
- Increased ability to learn new languages
- Better understanding of significance of implementation
- Better use of languages that are already known
- Overall advancement of computing

- What languages used in?
- Scientific applications
- Business applications
- Artificial intelligence
- Systems programming
- Web Software

- What languages used in?
- Scientific applications

- What languages used in?
- Scientific applications
  - Large numbers of floating point computations; use of arrays
  - Fortran
  - More recently though not stressed in book: Matlab, Python !

- What languages used in?
- Business applications

- What languages used in?
- Business applications
  - Produce reports, use decimal numbers and characters
  - COBOL

- What languages used in?
- Artificial intelligence

- What languages used in?
- Artificial intelligence
  - Symbols rather than numbers manipulated; use of linked lists
  - LISP
  - Not stressed in book: Machine learning Python

- What languages used in?
- Systems programming

- What languages used in?
- Systems programming
  - Need efficiency because of continuous use (eg, reading from and writing to file; starting and stopping programs)
  - C

- What languages used in?
- Web Software

- What languages used in?
- Web Software
  - Eclectic collection of languages: markup (e.g., XHTML), scripting (e.g., Javascript, PHP), general-purpose (e.g., Java)

- Scientific applications
  - Large numbers of floating point computations; use of arrays
  - Fortran (more recently though not stressed in book: Matlab, Python)
- Business applications
  - Produce reports, use decimal numbers and characters
  - COBOL
- Artificial intelligence
  - Symbols rather than numbers manipulated; use of linked lists
  - LISP
- Systems programming
  - Need efficiency because of continuous use (eg, reading from and writing to file)
  - C
- Web Software
  - Eclectic collection of languages: markup (e.g., XHTML), scripting (e.g., Javascript, PHP), general-purpose (e.g., Java)

- Imperative
- Functional
- Logical

Example languages?

- Imperative
  - Central features are variables, assignment statements, and iteration
  - Include languages that support object-oriented programming
  - Include scripting languages
  - Include the visual languages
  - Examples: C, Java, Perl, JavaScript, Ruby, Visual BASIC .NET, C++, Python, ...

#### Functional

- Main means of making computations is by applying functions to given parameters
- Examples?

#### • Functional

- Main means of making computations is by applying functions to given parameters
- Examples: LISP, Scheme, Haskell (e.g., recently in Facebook fighting spam)

- Logic
  - Rule-based (rules are specified in no particular order)
  - Example?

- Logic
  - Rule-based (rules are specified in no particular order)
  - Example: Prolog (e.g., recently in IBM Watson)

#### Are there new languages?

## Are there new languages?

- Yes...
  - Swift 2014 Apple
  - Google go 2009
  - Rust 2015 Mozilla
  - (Pyro deep learning probabilistic language 2017 eg, Uber AI)

#### Language Examples

Rosettacode:

https://www.rosettacode.org/wiki/99\_Bottles\_of\_Beer

Also...

http://www.99-bottles-of-beer.net

https://www.rosettacode.org/wiki/A%2BB

• Look at some examples in different languages...

#### Language Examples

• C

}

https://www.rosettacode.org/wiki/99\_Bottles\_of\_Beer#The\_simple\_solution

```
int main(void)
{
    unsigned int bottles = 99;
    do
    {
        printf("%u bottles of beer on the wall\n", bottles);
        printf("%u bottles of beer\n", bottles);
        printf("Take one down, pass it around\n");
        printf("%u bottles of beer on the wall\n\n", --bottles);
    } while(bottles > 0);
    return EXIT_SUCCESS;
```

#### Language Examples

#### Python

https://www.rosettacode.org/wiki/99\_Bottles\_of\_Beer/Python#Normal\_Code

```
def sing(b, end):
    print(b or 'No more', 'bottle'+('s' if b-1 else ''), end)
for i in range(99, 0, -1):
    sing(i, 'of beer on the wall,')
    sing(i, 'of beer, ')
    print('Take one down, pass it around,')
    sing(i-1, 'of beer on the wall.\n')
```

#### Java

https://www.rosettacode.org/wiki/99\_Bottles\_of\_Beer#Java

```
public class Beer
{
    static String bottles(final int n)
    {
        return MessageFormat.format("{0,choice,0#No more bottles|1#One bottle|2#{0} bottles} of beer", n);
    }
    public static void main(final String[] args)
    {
        String byob = bottles(99);
        for (int x = 99; x > 0;)
        {
            System.out.println(byob + " on the wall");
            System.out.println(byob);
        System.out.println("Take one down, pass it around");
        byob = bottles(-x);
        System.out.println(byob + " on the wall\n");
    }
}
```

Another Java

https://www.rosettacode.org/wiki/99\_Bottles\_of\_Beer#Java

```
public class Beer extends JFrame implements ActionListener{
       private int x;
       private JButton take;
       private JTextArea text;
       public static void main(String[] args){
               new Beer(); //build and show the GUI
        }
       public Beer(){
                x= 99;
                take= new JButton("Take one down, pass it around");
                text= new JTextArea(4,30);//size the area to 4 lines, 30 chars each
                text.setText(x + " bottles of beer on the wall\n" + x + " bottles of beer");
                text.setEditable(false);//so they can't change the text after it's displayed
                take.addActionListener(this);//listen to the button
                setLayout(new BorderLayout());//handle placement of components
                add(text, BorderLayout.CENTER); // put the text area in the largest section
                add(take, BorderLayout.SOUTH);//put the button underneath it
                pack();//auto-size the window
                setDefaultCloseOperation(JFrame.EXIT ON CLOSE);//exit on "X" (I hate System.exit...
                setVisible(true);//show it
```

• Swift

https://www.rosettacode.org/wiki/99\_Bottles\_of\_Beer#Swift

```
for i in reverse(1...99) {
```

```
println("\(i) bottles of beer on the wall, \(i) bottles of
beer.")
let next = i == 1 ? "no" : i.description
println("Take one down and pass it around, \(next) bottles of
beer on the wall.")
}
```

• APL code (1960s)

https://www.rosettacode.org/wiki/99\_Bottles\_of\_Beer#APL

bob  $\leftarrow \{ (\bar{*}\omega), 'bottle', (1=\omega) \downarrow 's of beer' \}$ bobw  $\leftarrow \{ (bob \omega), 'on the wall' \}$ beer  $\leftarrow \{ (bobw \omega), ', ', (bob \omega), ';$ take one down and pass it around, ', bobw  $\omega$ -1} beer"  $(1-\Box IO)+199$ 

| <u> </u> | 2      | <<br>3 | ≦<br>4                                                   | = 5              | ≥<br>6      | ><br>7                                    | <b>≠</b><br>8        | ¥<br>9  | ô | -+       | ÷×                    | BACK<br>SPACE |
|----------|--------|--------|----------------------------------------------------------|------------------|-------------|-------------------------------------------|----------------------|---------|---|----------|-----------------------|---------------|
| ТАВ      | ?      | ω<br>W | €<br>E                                                   | $\frac{\rho}{R}$ | $\tilde{T}$ | †<br>Y                                    | <b>*</b><br><i>U</i> | l       | % | *<br>P   | <b>→</b>              | RETURN        |
| LOCK     | a<br>A | Г<br>S |                                                          | Ē                | G           |                                           | Ĵ                    | <b></b> |   | ) (<br>[ | )                     |               |
| SHIFT    |        | C<br>Z | $\begin{bmatrix} \mathbf{D} \\ \mathbf{X} \end{bmatrix}$ | ∩<br><i>c</i>    | v<br>v      | $\begin{bmatrix} \bot \\ B \end{bmatrix}$ | TN                   | M       | ; | :        | $\left[\right\rangle$ | SHIFT         |

#### Scheme

https://www.rosettacode.org/wiki/99\_Bottles\_of\_Beer#Scheme\_2

#### Prolog

https://www.rosettacode.org/wiki/99\_Bottles\_of\_Beer/Python#Normal\_Code

```
bottles(0):-!.
bottles(X):-
    writef('%t bottles of beer on the wall \n',[X]),
    writef('%t bottles of beer\n',[X]),
    write('Take one down, pass it around\n'),
    succ(XN,X),
    writef('%t bottles of beer on the wall \n\n',[XN]),
    bottles(XN).
```

:- bottles(99).

Assembly

•••

https://www.rosettacode.org/wiki/99\_Bottles\_of\_Beer/Assembly#360\_Assembly

| *<br>BOTTLES | 99 Bot<br>CSECT                                     | tles of Beer                                                                              | 04/09/2015                                                                                                    |
|--------------|-----------------------------------------------------|-------------------------------------------------------------------------------------------|----------------------------------------------------------------------------------------------------|
| DOTIELD      |                                                     | BOTTLES,R12<br>R12,R15                                                                    |                                                                                                    |
| BEGIN        | LA<br>LR                                            | R2,99<br>R3,R2                                                                            | r2=99 number of bottles                                                                                                    |
| LOOP         | BCTR<br>CVD<br>MVC<br>ED<br>CH<br>BNE<br>MVI<br>MVI | R3,0<br>R2,DW<br>ZN,EDMASKN<br>ZN,DW+6<br>R2,=H'1'<br>NOTONE1<br>PG1+13,C''<br>PG2+13,C'' | <pre>r3=r2-1 binary to pack decimal load mask pack decimal (PL2) to char (CL4) if r2&lt;&gt;1 then goto notone1 1 bottle 1 bottle</pre> |
| NOTONE1      | MVC<br>MVC<br>CVD<br>MVC                            | PG1+4(2),ZN+2<br>PG2+4(2),ZN+2<br>R3,DW<br>ZN,EDMASKN                                     | insert bottles<br>insert bottles<br>binary to pack decimal<br>load mask                                                                 |

# Language Evaluation Criteria

• What criteria are important?

# Language Evaluation Criteria

- Readability: the ease with which programs can be read and understood
- Writability: the ease with which a language can be used to create programs
- Reliability: conformance to specifications (i.e., performs to its specifications)
- Cost: the ultimate total cost

# **Evaluation Criteria: Readability**

- Overall simplicity
  - A manageable set of features and constructs
  - Minimal feature multiplicity
  - Minimal operator overloading
- Orthogonality
  - A relatively small set of primitive constructs can be combined in a relatively small number of ways
  - Every possible combination is legal
- Control statements
  - The presence of well-known control structures

# **Evaluation: Simplicity example**

• Java: how many ways to increment an integer variable?

# **Evaluation: Simplicity example**

- Example: Java; multiplicity of ways to increment:
  - count = count + 1
  - count+=1
  - count++
  - ++count

# **Evaluation Criteria: Readability**

- Overall simplicity
  - A manageable set of features and constructs
  - Minimal feature multiplicity
  - Minimal operator overloading
- Orthogonality
  - A relatively small set of primitive constructs can be combined in a relatively small number of ways
  - Every possible combination is legal
- Control statements
  - The presence of well-known control structures

# **Evaluation: Examples of Orthogonality**

• IBM: only certain combos allowed adding integers in registers and memory (not orthogonal)

A Reg1, memory\_cell AR Reg1, Reg2

Reg1 <- contents(Reg1) + contents(memory\_cell) Reg1 <- contents(Reg1) + contents(Reg2)

• VAX (orthogonal)

ADDL operand\_1, operand\_2

operand\_1 <- contents(operand\_1) +
contents(operand\_2)</pre>

### Evaluation: Examples of Orthogonality

- Lack of orthogonality: C
  - Although 2 kinds of structured data types (arrays and records), records can be returned from functions, arrays cannot
  - Parameters are passed by value, unless they are arrays in which case they are passed by reference
  - Context dependency:

a + b

- The more orthogonal the design of a language, the fewer exceptions the language rule require. Also easier to learn.
- Too much orthogonality can also cause problems
  - ALGOL 68 is most orthogonal language
  - Unnecessary complexity due to extremely complex structures

# **Evaluation Criteria: Readability**

- Overall simplicity
  - A manageable set of features and constructs
  - Minimal feature multiplicity
  - Minimal operator overloading
- Orthogonality
  - A relatively small set of primitive constructs can be combined in a relatively small number of ways
  - Every possible combination is legal
- Control statements
  - The presence of well-known control structures

# Evaluation Criteria: Example of control

Lack of readability (goto; 1960s)...

Basic: 10 PRINT "Hello" 20 GOTO 50 30 PRINT "This text will not be printed" 40 END 50 PRINT "Goodbye"

Source: http://www.readybasic.com/referencemanual/commands/GOTO.html

# **Evaluation Criteria: Readability**

- Overall simplicity
  - A manageable set of features and constructs
  - Minimal feature multiplicity
  - Minimal operator overloading
- Orthogonality
  - A relatively small set of primitive constructs can be combined in a relatively small number of ways
  - Every possible combination is legal
- Control statements
  - The presence of well-known control structures

# Evaluation Criteria: Readability (2)

- Data types and structures
  - Adequate predefined data types and structures (e.g., boolean with TRUE/FALSE)
  - The presence of adequate facilities for defining data structures
- Syntax considerations
  - Special words (eg, while, class, for) and methods of forming compound statements (all end or close brackets for any control statement, versus end if in Fortran95 and Ada, versus indent for Python)
  - Form and meaning: self-descriptive constructs, meaningful keywords (eg, grep in Unix)

# **Evaluation Criteria: Writability**

- Simplicity and orthogonality
  - Few constructs, a small number of primitives, a small set of rules for combining them
- Support for abstraction
  - The ability to define and use complex structures or operations in ways that allow details to be ignored
- Expressivity
  - A set of relatively convenient ways of specifying operations
  - Strength and number of operators and predefined functions

# **Evaluation Criteria: Reliability**

- Type checking – Testing for type errors
- Exception handling
  - Intercept run-time errors and take corrective measures (e.g., C++,Java,C#, but not C)
- Aliasing
  - Presence of two or more distinct referencing methods for the same memory location
- Readability and writability
  - A language that does not support "natural" ways of expressing an algorithm will require the use of "unnatural" approaches, and hence reduced reliability

### Reliability vs. cost of execution

 Example: Java demands all references to array elements be checked for proper indexing, which leads to increased execution costs. C does not require index range checking.

### • Readability vs. writability

 Example: APL provides many powerful operators (and a large number of new symbols), allowing complex computations to be written in a compact program but at the cost of poor readability

### • Writability (flexibility) vs. reliability

 Example: C++ pointers are powerful and very flexible but are unreliable. Not included in Java.

• Readability: Example APL code: https://www.rosettacode.org/wiki/99\_Bottles\_of\_Beer#APL

bob  $\leftarrow \{ (\bar{*}\omega), 'bottle', (1=\omega) \downarrow 's of beer' \}$ bobw  $\leftarrow \{ (bob \omega), 'on the wall' \}$ beer  $\leftarrow \{ (bobw \omega), ', ', (bob \omega), ';$ take one down and pass it around, ', bobw  $\omega$ -1} beer"  $\oplus (1-\Box IO)+199$ 

|       | 2 | <<br>3 | ≦<br>4 | = 5              | ≥<br>6      | ><br>7                                    | <b>≠</b><br>8 | ¥<br>9 | ô | -+ | ÷               | BACK<br>SPACE |
|-------|---|--------|--------|------------------|-------------|-------------------------------------------|---------------|--------|---|----|-----------------|---------------|
| ТАВ   | ? | ω<br>W | E      | $\frac{\rho}{R}$ | $\tilde{T}$ | Ť<br>Y                                    | <u>v</u>      |        | 8 | *  | <del>,</del>    | RETURN        |
| LOCK  | A | 5      | b      | Ē                | Ğ           |                                           | Ĵ             | ĸ      |   | Ĺ  | li              |               |
| SHIFT |   | ⊂<br>z | ⊂<br>x | ∩ c              | U<br>V      | $\begin{bmatrix} \bot \\ B \end{bmatrix}$ | T<br>N        | M      | ; | :  | $\left[\right)$ | SHIFT         |

Readability: Compare to Python

https://www.rosettacode.org/wiki/99\_Bottles\_of\_Beer/Python#Normal\_Code

```
def sing(b, end):
    print(b or 'No more', 'bottle'+('s' if b-1 else ''), end)
for i in range(99, 0, -1):
    sing(i, 'of beer on the wall,')
    sing(i, 'of beer,')
    print('Take one down, pass it around,')
    sing(i-1, 'of beer on the wall.\n')
```

# Language Evaluation Criteria

**Table 1.1**Language evaluation criteria and the characteristics that affect them.

|                           | CRITERIA    |             |             |  |  |  |  |
|---------------------------|-------------|-------------|-------------|--|--|--|--|
| Characteristic            | READABILITY | WRITABILITY | RELIABILITY |  |  |  |  |
| Simplicity/orthogonality  | •           | •           | •           |  |  |  |  |
| Control structures        | •           | •           | •           |  |  |  |  |
| Data types and structures | •           | •           | •           |  |  |  |  |
| Syntax design             | •           | •           | •           |  |  |  |  |
| Support for abstraction   |             | •           | •           |  |  |  |  |
| Expressivity              |             | •           | •           |  |  |  |  |
| Type checking             |             |             | •           |  |  |  |  |
| Exception handling        |             |             | •           |  |  |  |  |
| Restricted aliasing       |             |             | •           |  |  |  |  |
| -                         |             |             |             |  |  |  |  |

# **Evaluation Criteria: Cost**

- Training programmers to use the language
- Writing programs (closeness to particular applications)
- Compiling programs
- Executing programs (run-time checks)
- Language implementation system: availability of free compilers
- Reliability: poor reliability leads to high costs
- Maintaining programs

# **Evaluation Criteria: Others**

- Portability
  - The ease with which programs can be moved from one implementation to another (standardization: C++ committee in 1989, approved 1998!)
- Generality
  - The applicability to a wide range of applications
- Well-definedness
  - The completeness and precision of the language's official definition

Hoare 1973: "There are so many important but conflicting criteria, that their reconciliation and satisfaction is a major engineering task"

# Influences on Language Design

- Computer Architecture
  - Languages are developed around the prevalent computer architecture, known as the von Neumann architecture
- Programming Methodologies
  - New software development methodologies (e.g., object-oriented software development) led to new programming paradigms and by extension, new programming languages

# **Computer Architecture Influence**

- Well-known computer architecture: Von Neumann
- Imperative languages, most dominant, because of von Neumann computers
  - Data and programs stored in memory
  - Memory is separate from CPU
  - Instructions and data are piped from memory to CPU
  - Basis for imperative languages
    - Variables model memory cells
    - Assignment statements model piping
    - Iteration is efficient

# The von Neumann Architecture

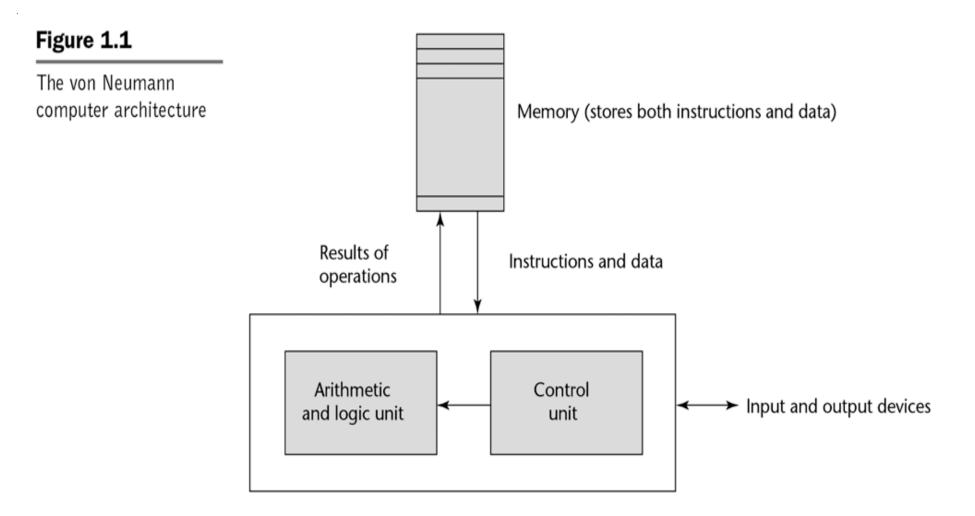

Central processing unit

### The von Neumann Architecture

- Fetch-execute-cycle (on a von Neumann architecture computer)
  - initialize the program counter
  - repeat forever
    - fetch the instruction pointed by the counter
    - increment the counter
    - decode the instruction
    - execute the instruction
  - end repeat

### Von Neumann Bottleneck

#### Backus 1977 ACM Turing Award Lecture:

"... and a connecting tube that can transmit a single word between the CPU and the store (and send an address to the store). I propose to call this tube the Von Neumann bottleneck. The task of a program is to change the contents of the store in some major way; when one considers that this task must be accomplished entirely by pumping single words back and forth through the von Neumann bottleneck, the reason for its name becomes clear..."

# Von Neumann Bottleneck

- Connection speed between a computer's memory and its processor determines the speed of a computer
- Program instructions often can be executed much faster than the speed of the connection; the connection speed thus results in a bottleneck
- Known as the von Neumann bottleneck; it is the primary limiting factor in the speed of computers

### Programming Methodologies Influences

- 1950s and early 1960s: Simple applications; worry about machine efficiency
- Late 1960s: People efficiency became important; readability, better control structures
  - structured programming
  - top-down design and step-wise refinement
- Late 1970s: Process-oriented to data-oriented
  - data abstraction
- Middle 1980s: Object-oriented programming
  - Data abstraction + inheritance + polymorphism

# **Implementation Methods**

- Compilation
  - Programs are translated into machine language
- Pure Interpretation
  - Programs are interpreted by another program known as an interpreter
- Hybrid Implementation Systems
  - A compromise between compilers and pure interpreters
  - translate high-level programs to an intermediate language

# Compilation

- Translate high-level program (source language) into machine code (machine language)
- Slow translation, fast execution
- Compilation process has several phases:
  - lexical analysis: converts characters in the source program into lexical units
  - syntax analysis: transforms lexical units into parse trees which represent the syntactic structure of program
  - Semantics analysis: generate intermediate code
  - code generation: machine code is generated

### **The Compilation Process**

.

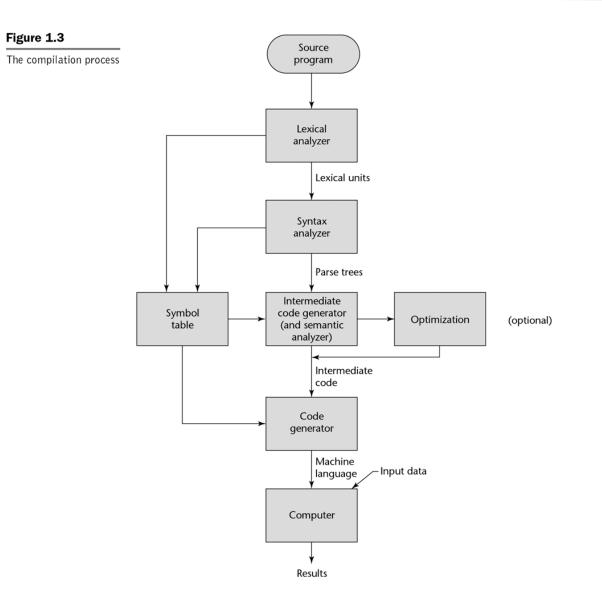

# Pure Interpretation

- No translation
- Easier implementation of programs (run-time errors can easily and immediately be displayed)
- Slower execution (10 to 100 times slower than compiled programs)
- Often requires more space
- Now rare for traditional high-level languages
- Significant comeback with some Web scripting languages (e.g., JavaScript, PHP)

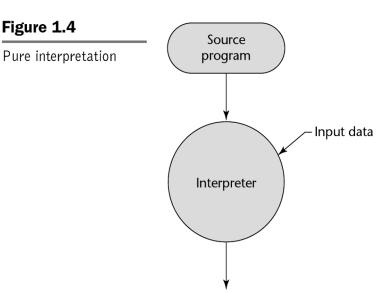

Results

# Hybrid Implementation Systems

- A compromise between compilers and pure interpreters
- A high-level language program is translated to an intermediate language that allows easy interpretation
- Examples
  - Perl programs are partially compiled to detect errors before interpretation
  - Initial implementations of Java were hybrid; the intermediate form, byte code, provides portability to any machine that has a byte code interpreter and a run-time system (together, these are called Java Virtual Machine)

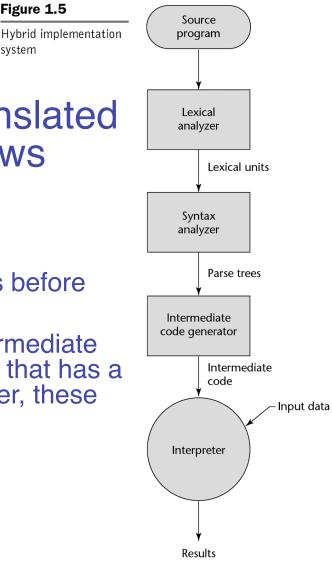

Figure 1.5

system

### Just-in-Time Implementation Systems

- Initially translate programs to an intermediate language
- Then compile the intermediate language of the subprograms into machine code when they are called
- Machine code version is kept for subsequent calls
- JIT systems are widely used for Java programs
- .NET languages are implemented with a JIT system

### Preprocessors

- A preprocessor processes a program immediately before the program is compiled to expand embedded preprocessor macros
- Preprocessor macros (instructions) are commonly used to specify that code from another file is to be included
- A well-known example: C preprocessor
  - expands #include, #define, and similar macros
  - #include myLib.h

# Programming Environments

- The collection of tools used in software development
- UNIX
  - An older operating system and tool collection
  - Nowadays often used through a GUI (e.g., CDE, KDE, or GNOME) that runs on top of UNIX
- Borland JBuilder
  - An integrated development environment for Java
- Microsoft Visual Studio.NET
  - A large, complex visual environment
  - Used to program in C#, Visual BASIC.NET, Jscript, J#, and C+

# Summary

- The study of programming languages is valuable for a number of reasons:
  - Increase our capacity to use different constructs
  - Enable us to choose languages more intelligently
  - Makes learning new languages easier
- Most important criteria for evaluating programming languages include:
  - Readability, writability, reliability, cost
- Major influences on language design have been machine architecture and software development methodologies
- The major methods of implementing programming languages are: compilation, pure interpretation, and hybrid implementation